## **検索のポイント** 2016.5

・語句の入力方法

正確な情報がわからなくてもキーワードなどで検索ができます。

・調べたい事柄や分野の名前や言葉で検索します。

→タイトル、シリーズ名、出版社名、著者名などにその言葉が含まれる資料がヒットします。

・検索語を同意語でいいかえると新たな資料が見つかるかもしれません。

例:育児 ― 子育て

- ・複数語句の区切りにはスペースを使用します。たとえば、「教育 歴史」と入力した場合、「教育」 と「歴史」の複数語句で検索されます。
- ・漢字で入力したときと、平仮名(カタカナ)で入力したときでは検索結果が異なります。カタカナで 入力するときは全角がおすすめです。

例:「星の王子さま」 と 「ほしのおうじさま」

・あいまい検索

新旧漢字、大文字・小文字、全角・半角などを同一視して検索することです。外来語表記や記号表記の ゆれにも対応しています。

例:芥川龍之介 = 芥川竜之介

ぎりしゃ神話 = ギリシャ神話 = ギリシア神話 壱弐参 = 123 みすゞ = みすず (繰り返し記号は、前の文字と同一とみなして検索します。) マネージャー = マネジャ (長音記号がないものも検索します。) 新・アフリカ紀行 = 新アフリカ紀行 (記号、スペースがないものとして検索します。) ヴァイオリン = バイオリン (旧表記と新表記を同一とみなして検索します。)

・論理演算子(ブール演算)

※以下の演算子の内容は各検索サービスにより多少異なります。

**・論理積 AND**

A と B 両方含むもの。

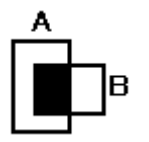

入力した語句をすべて満たす 資料を検索します。 件数を絞り込んで余計なもの を排除したいときに使います。

**・論理和 OR**

A か B いずれかを含むもの。

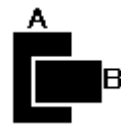

入力した語句のどれか 1 つで も満たす資料を検索します。 条件を広げて漏れを少なくし たいときに使います。

A の中で B を含まないもの。

**・論理差 NOT**

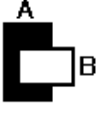

入力した語句の中から別の指 定した語句を含まない資料を 検索します。不要なものを排除 したいときに使います。